<u>Документ подписан прос**Министер с перомна**у</u>ки и высшего образо<mark>вания Российской Федерации</mark> Информация о владельце:<br>ФИО: Игнатенко Виталий Ивановитеральное государственное бюджетное образовательное учреждение высшего образования Должность: Проректор по образовательной деятельности и молодежной политике>Оранния<br>Дата поллисания: 18.06.2024 07%Закюлярный государственный университет им. Н.М. Федоровского» (ЗГУ) ФИО: Игнатенко Виталий Иванович Дата подписания: 18.06.2024 07<del>.533.58</del> Уникальный программный ключ: a49ae343af5448d45d7e3e1e499659da8109ba78

> УТВЕРЖДАЮ Проректор по ОД и МП

> > \_\_\_\_\_\_\_\_\_\_ Игнатенко В.И.

# **Информационные технологии в экономике**

## рабочая программа дисциплины (модуля)

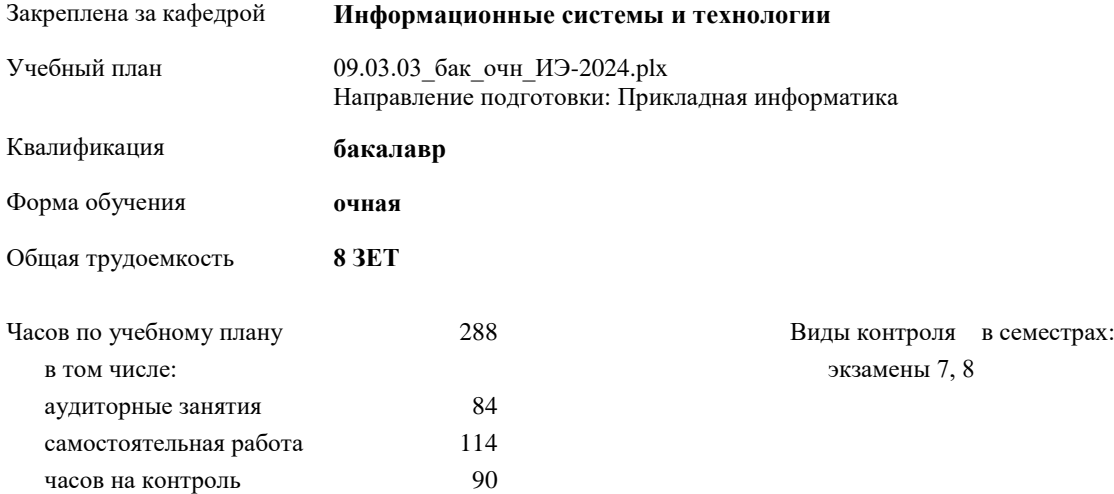

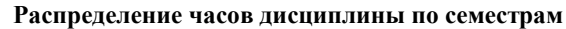

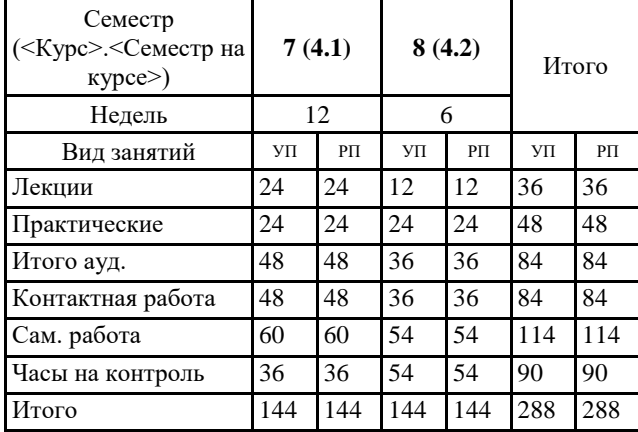

#### Программу составил(и):

*кандидат экономических наук доцент Петухов М.В. \_\_\_\_\_\_\_\_\_\_\_\_\_\_\_\_\_\_\_*

Согласовано:

*к.э.н. Ст. преподаватель М.В. Петухов \_\_\_\_\_\_\_\_\_\_\_\_\_\_\_\_\_\_\_*

Рабочая программа дисциплины

#### **Информационные технологии в экономике**

разработана в соответствии с ФГОС:

Федеральный государственный образовательный стандарт высшего образования - бакалавриат по направлению подготовки 09.03.03 Прикладная информатика (приказ Минобрнауки России от 19.09.2017 г. № 922)

Рабочая программа одобрена на заседании кафедры

## **Информационные системы и технологии**

Протокол от г. № Срок действия программы: уч.г. Зав. кафедрой к.э.н., доцент Беляев И.С.

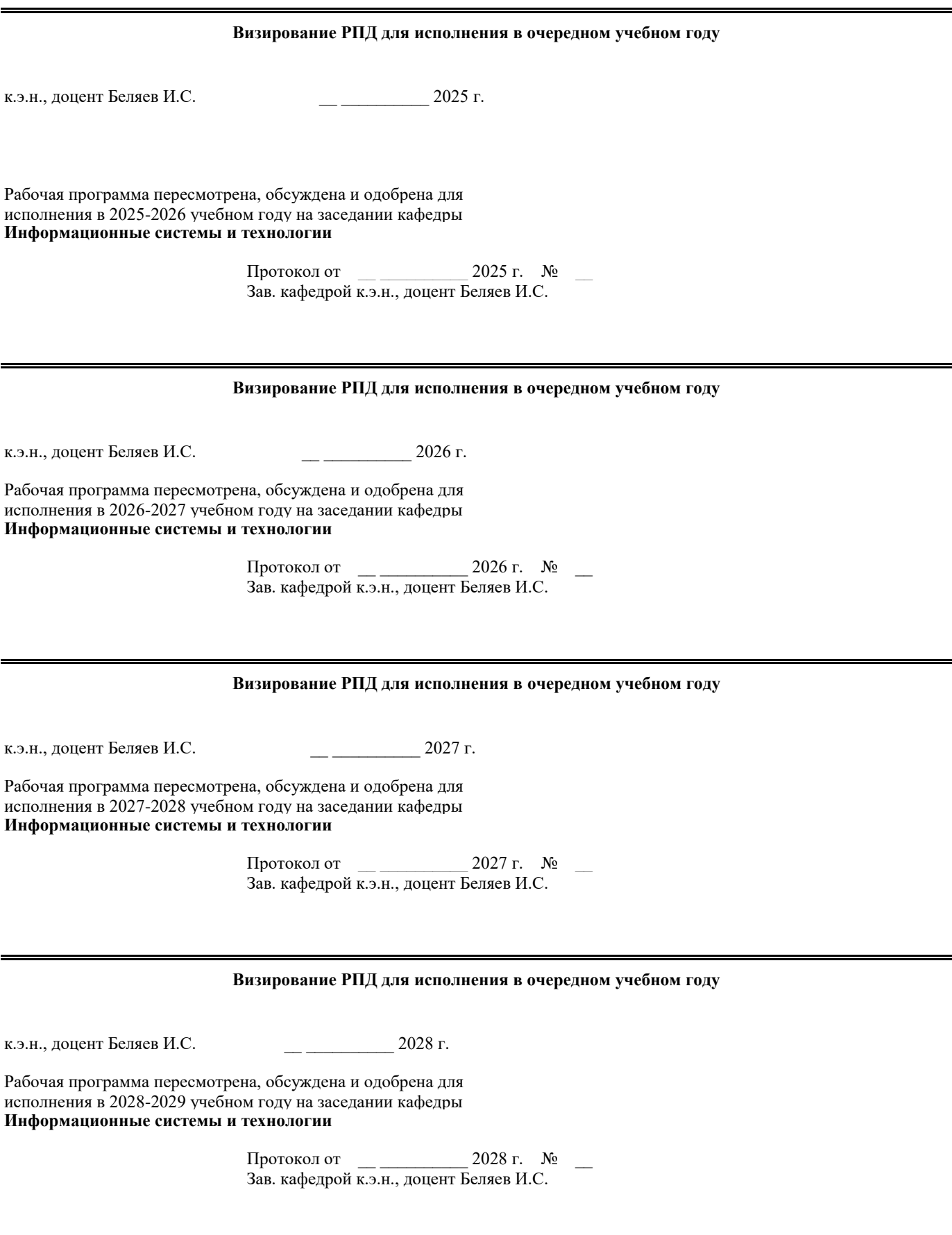

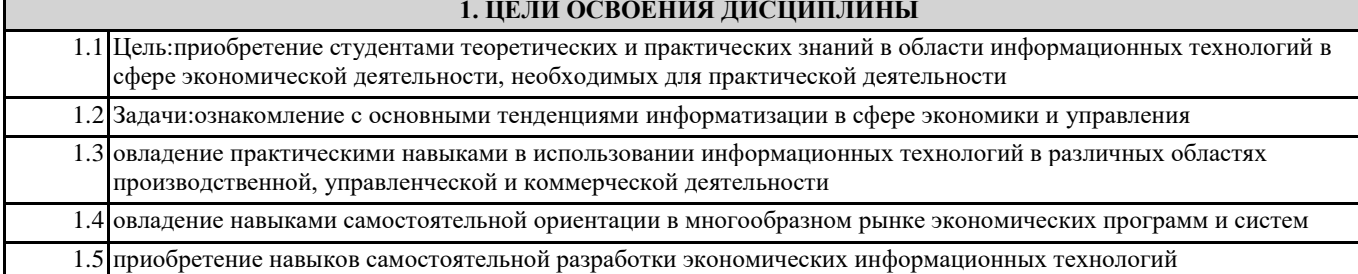

## **2. МЕСТО ДИСЦИПЛИНЫ В СТРУКТУРЕ ООП**

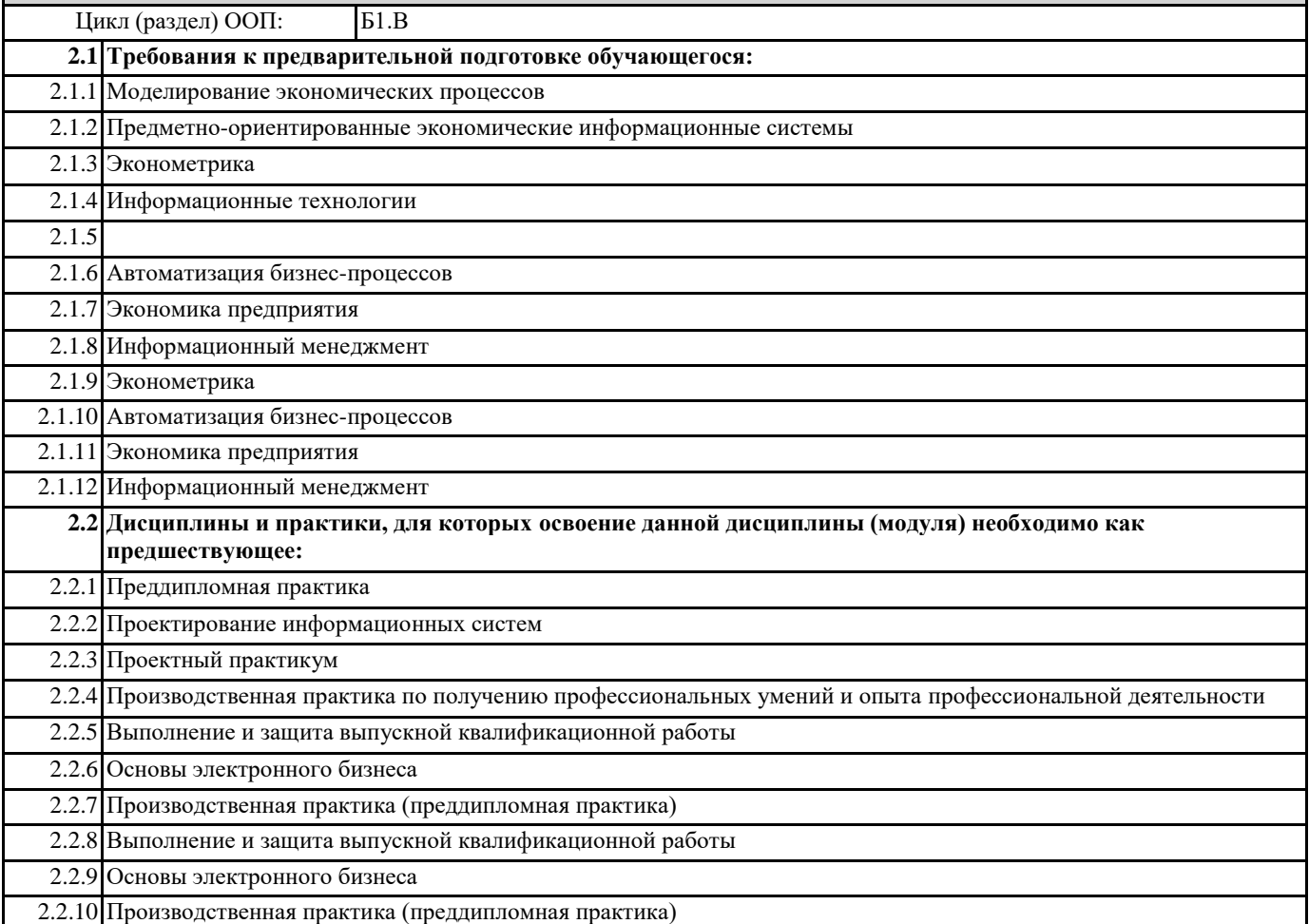

#### **3. КОМПЕТЕНЦИИ ОБУЧАЮЩЕГОСЯ, ФОРМИРУЕМЫЕ В РЕЗУЛЬТАТЕ ОСВОЕНИЯ ДИСЦИПЛИНЫ (МОДУЛЯ)**

**ПК-2.1: Понимает требования к составлению и порядок разработки технико-экономического обоснования проектных решений и технического задания на разработку экономической информационной системы**

- **Знать:**
- **Уметь:**
- **Владеть:**

**ПК-2.2: Выбирает и применяет нормативносправочные документы, регламентирующие составление техникоэкономического обоснования проектных решений и технического задания на разработку экономической информационной системы**

**Знать:**

**Уметь:**

**Владеть:**

**ПК-2.3: Разрабатывает технические спецификации на программные и информационные компоненты и разделы технико-экономического обоснования проектных решений**

**Знать:**

#### **Уметь:**

**Владеть:**

**УК-2.1: Определяет круг задач в рамках поставленной цели, определяет связи между ними**

**Знать:**

**Уметь:**

**Владеть:**

**УК-2.2: Предлагает способы решения поставленных задач и ожидаемые результаты; оценивает предложенные способы с точки зрения соответствия цели проекта**

**Знать:**

**Уметь:**

**Владеть:**

**УК-2.3: Выполняет задачи в зоне своей ответственности в соответствии с запланированными результатами и точками контроля, при необходимости корректирует способы решения задач**

**Знать:**

**Уметь:**

**Владеть:**

**УК-1.1: Осуществляет поиск информации для решения поставленной задачи по различным типам запросов Знать:**

**Уметь:**

**Владеть:**

**УК-1.2: При обработке информации отличает факты от мнений, интерпретаций, оценок, формирует собственные мнения и суждения, аргументирует свои выводы и точку зрения**

**Знать: Уметь: Владеть:**

**УК-1.3: Рассматривает и предлагает возможные варианты решения поставленной задачи, оценивая их достоинства и недостатки**

**Знать:**

**Уметь:**

**Владеть:**

**В результате освоения дисциплины обучающийся должен**

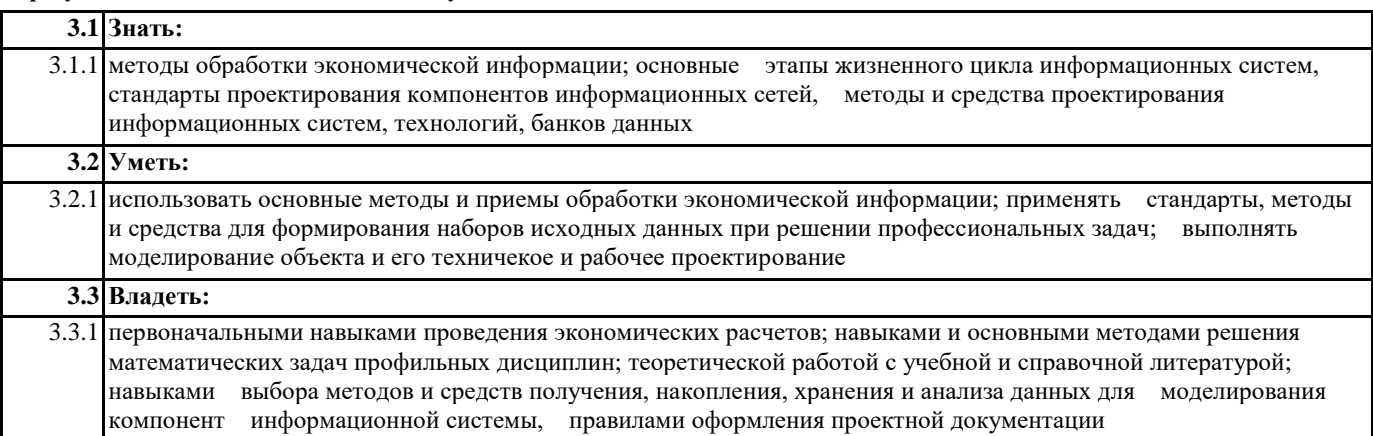

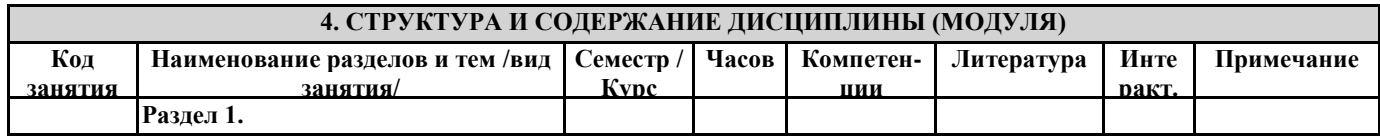

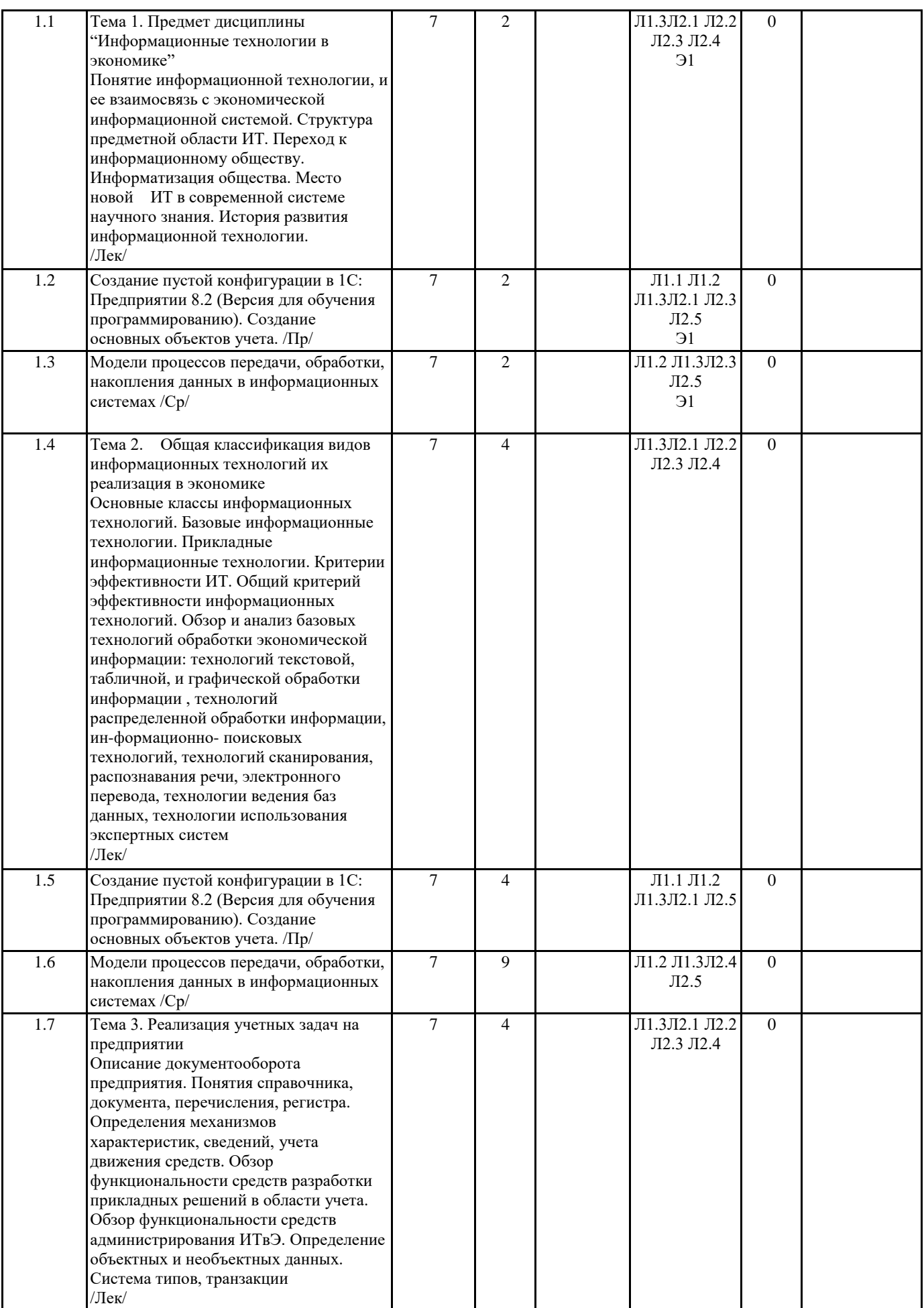

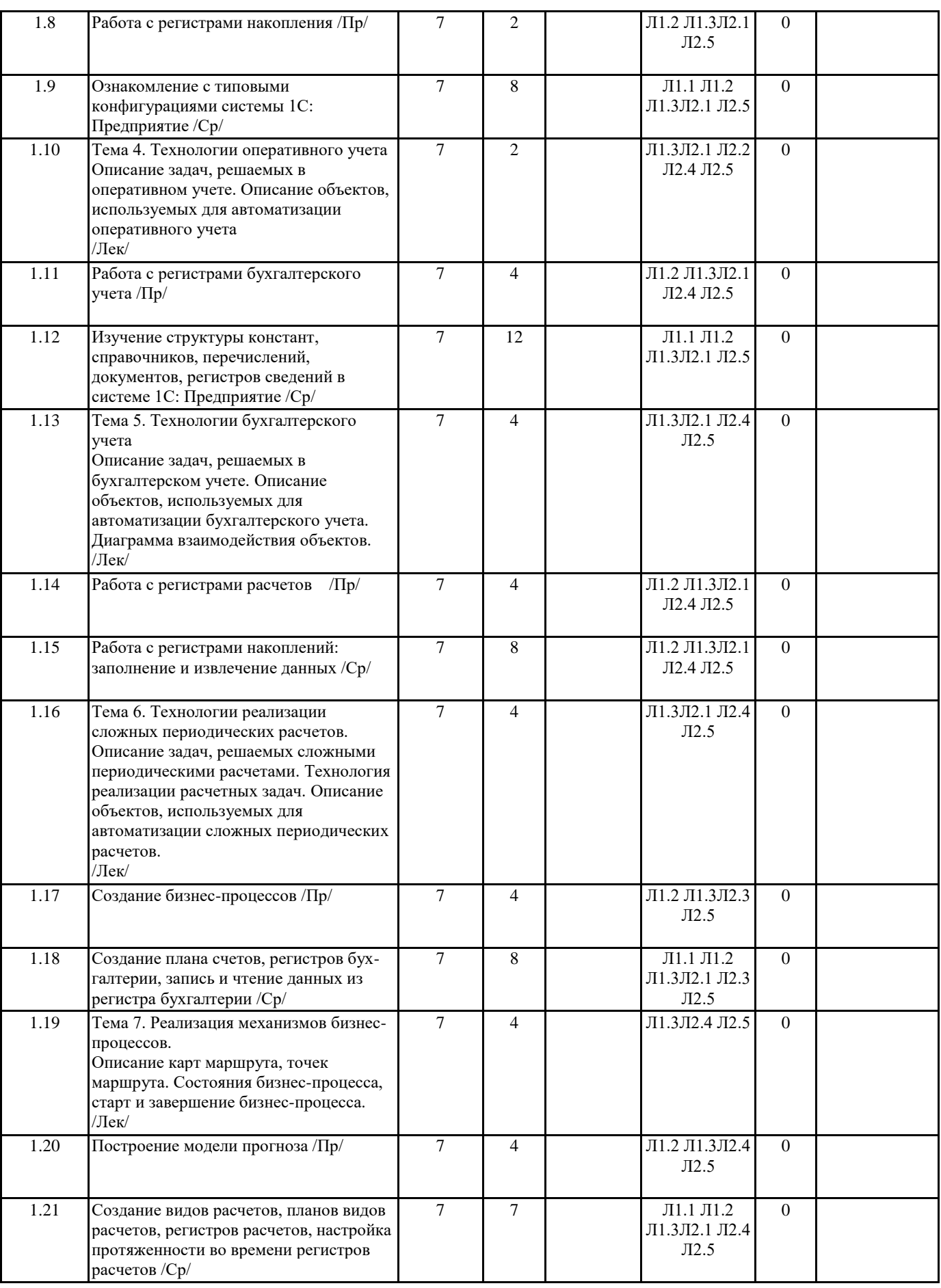

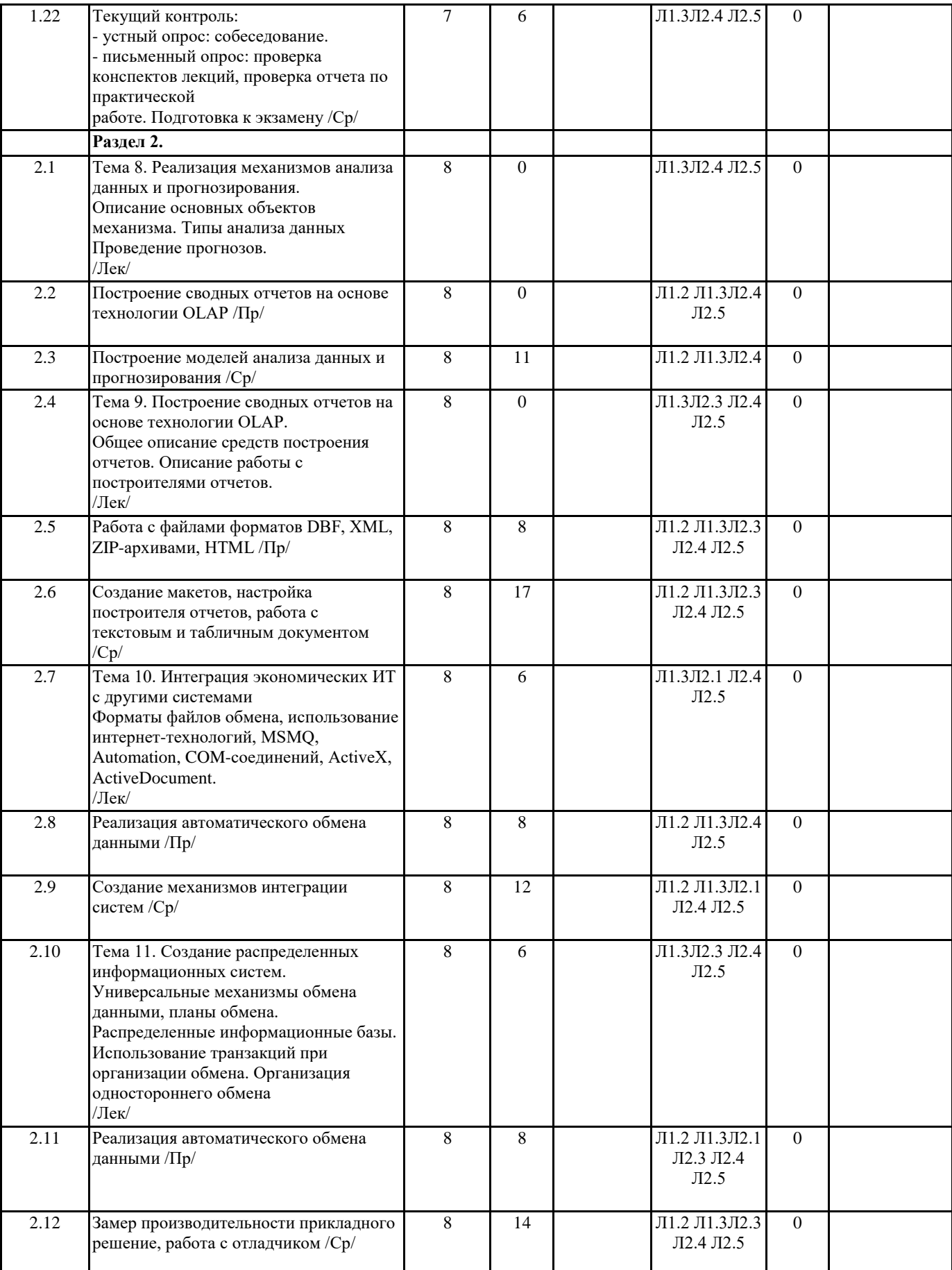

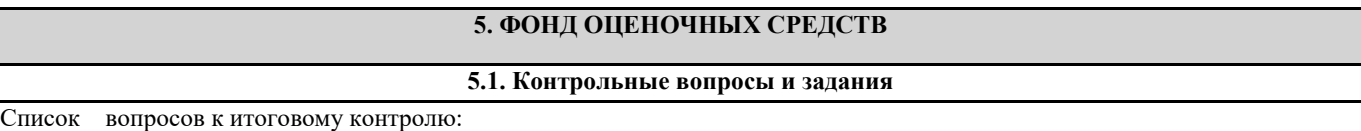

УП: 09.03.03\_бак\_очн\_ИЭ-2024.plx стр. 9 1.Основные принципы построения системы «1С:Предприятие». Компоненты системы. Конфигуратор, отладчик, прикладная программа. Определение понятий «конфигурация», «метаданные», «данные». Соотношение понятий конфигурирования и использования конфигурации. 2.Понятия «Метаданные», «Объекты метаданных». Краткая характеристика объектов. 3.Понятие «агрегатного объекта метаданных». Способы определения и использования агрегатных объектов при автоматизации задач бухгалтерского учета в системе «1С:Предприятие». 4.Константы – назначение, создание, возможные типы значений. Возможные способы для задания и получения значений констант в процессе эксплуатации системы. 5.Регистры сведений. Назначение и способы их создания. Какими средствами можно получить и записать информацию в регистр сведений? 6.План счетов – назначение, способы создания, возможные типы значений. 7.Атрибуты счета, способы их определения и последующего использования при ведении бухгалтерского учета. 8.Способы определения плана счетов на этапе конфигурирования и эксплуатации системы. Рекомендации по определению подмножеств счетов вводимых на этапе конфигурирования и на этапе использования конфигурации. 9.Структура и характеристики бухгалтерского счета. Понятие субсчета. Создание многоуровневых иерархических структур бухгалтерских счетов. 10.Многоплановость счетов в системе автоматизации бухгалтерского учета. Способы организации ведения бухгалтерского учета одновременно в нескольких планах счетов. 11. Примеры эффективного использования нескольких планов счетов в системе автоматизации бухгалтерского учета. 12.Понятие процедуры, функции. Область действия имен. Передача параметров. 13.Понятия: операции, проводки, корреспонденции. Журналы операций, проводок. 14.Управление свойствами элементов диалога средствами встроенного языка. «Слои» и «Закладки» в формах. 15. Атрибуты и методы контекста модуля формы для управления слоями и закладками. 16.Атрибуты и методы агрегатных объектов. Отличие системных процедур и функций от методов агрегатных объектов. 17.Способы определения новых типов данных. Понятие «типообразующего объекта». Примеры образования и использования новых типов данных в задачах автоматизации бухгалтерского учета. 18.Справочники. Назначение объекта типа «Справочник». Структура справочника. Примеры использования справочников в задачах автоматизации бухгалтерского учета. 19.Добавление новых элементов в справочник. Средства встроенного языка для добавления и удаления элементов справочника. 20.Методы справочников для поиска элементов и упорядочения списка элементов. 21.Понятие выборки. Как построить выборку элементов справочника и обработать строки этой выборки в цикле? 22.Назначение периодических реквизитов справочника. Средства встроенного языка для чтения и корректировки значений периодических реквизитов. 23.Многоуровневые и подчиненные справочники. Примеры использования многоуровневых и подчиненных справочников в задачах автоматизации бухгалтерского учета. 24.Атрибуты и методы для обработки элементов иерархического справочника. 25.Атрибуты и методы для обработки элементов подчиненного справочника. 26.Понятие объекта типа «Документ». Назначение и примеры использования механизма определения пользовательских документов в системе. 27.Составные компоненты объекта «Документ». Средства описания свойств документа. 28.Виды модулей описания алгоритмов формирования и обработки документов. 29.Назначение и основные правила создания предопределенной процедуры «ОбработкаПроведения». 30.Дата и время. Понятие периода расчета итогов и интервала видимости операций. Способы управления периодами расчета итогов и интервалами видимости бухгалтерских операций. 31.Назначение и правила использования механизмов проведения и перепроведения документов. Примеры использования данных механизмов в системе бухгалтерского учета. 32.Общие реквизиты документов. Правила и цели их создания. Примеры использования в задачах бухгалтерского учета. 33.Организация выборок документов (или подчиненных документов). Цикличе-ская обработка строк выборки. Способы и условия ограничения выборки документов. 34.Организация выборок по строкам документов. Циклическая обработка выборки. Способы и условия ограничения выборки строк документов. 35.Способы изменения времени документа, операции, проводки. 36.Понятие нумератора. Назначение и примеры использования нумераторов. 37.Понятие последовательности документов. Создание последовательностей документов. Граница последовательности. Методы управления последовательностями документов. 38.Бухгалтерские итоги. Виды итогов, хранимых в системе. Способы управления бухгалтерскими итогами. 39.Методы доступа к бухгалтерским итогам для их использования. 40.Применение режима запросов для доступа к бухгалтерским итогам. Назначение и структура запроса. 41.Понятие «временного расчета итогов» Назначение и примеры использования. Методы встроенного языка для проведения временного расчета. Понятие актуальности временного расчета. 42.Журналы. Назначение и примеры использования журналов документов в системе бухгалтерского учета. 43.Правила включения реквизитов заголовочной и табличной частей докумен-тов в графы журнала 44.Отчеты и обработки, их назначение в системе. Принцип отнесения создаваемого объекта метаданных к отчетам или обработкам.

45.Назначение и порядок использования внешних отчетов. Включение внешних отчетов в конфигурацию системы. 46.Таблицы. Понятие секции, типа секции.

47.Допустимые типы значений данных в ячейке таблицы. Управление форматами отображения информации в ячейках

#### таблицы

- 48. Методы встроенного языка для формирования выходных таблиц.
- 49.Понятие предопределенной процедуры встроенного языка. Примеры предопределенных процедур и их назначение.
- 50.Понятие «транзакции». Явное и неявное использование транзакций.
- 51.Понятие сложных периодических расчетов. Объекты, используемые для реализации расчетной компоненты.
- 52.Реализация механизма бизнес-процессов. Карта маршрута, точки маршрута.

53.Типы анализа данных.

54.Проведение прогнозов.

55.Форматы файлов обмена.

56.Принципы создания распределенных систем.

57.Методологии разработки прикладных решений в системе 1С:Предприятие.

#### **5.2. Темы письменных работ**

Учебный план и программа дисциплины не предусматривают написание письменных работ

## **5.3. Фонд оценочных средств**

## **5.4. Перечень видов оценочных средств**

Контрольные вопросы для проведения текущего контроля. Контрольные вопросы для проведения промежуточной аттестации по итогам освоения дисциплины. Отчет по практической работе. Отчет по самостоятельной работе. Тесты

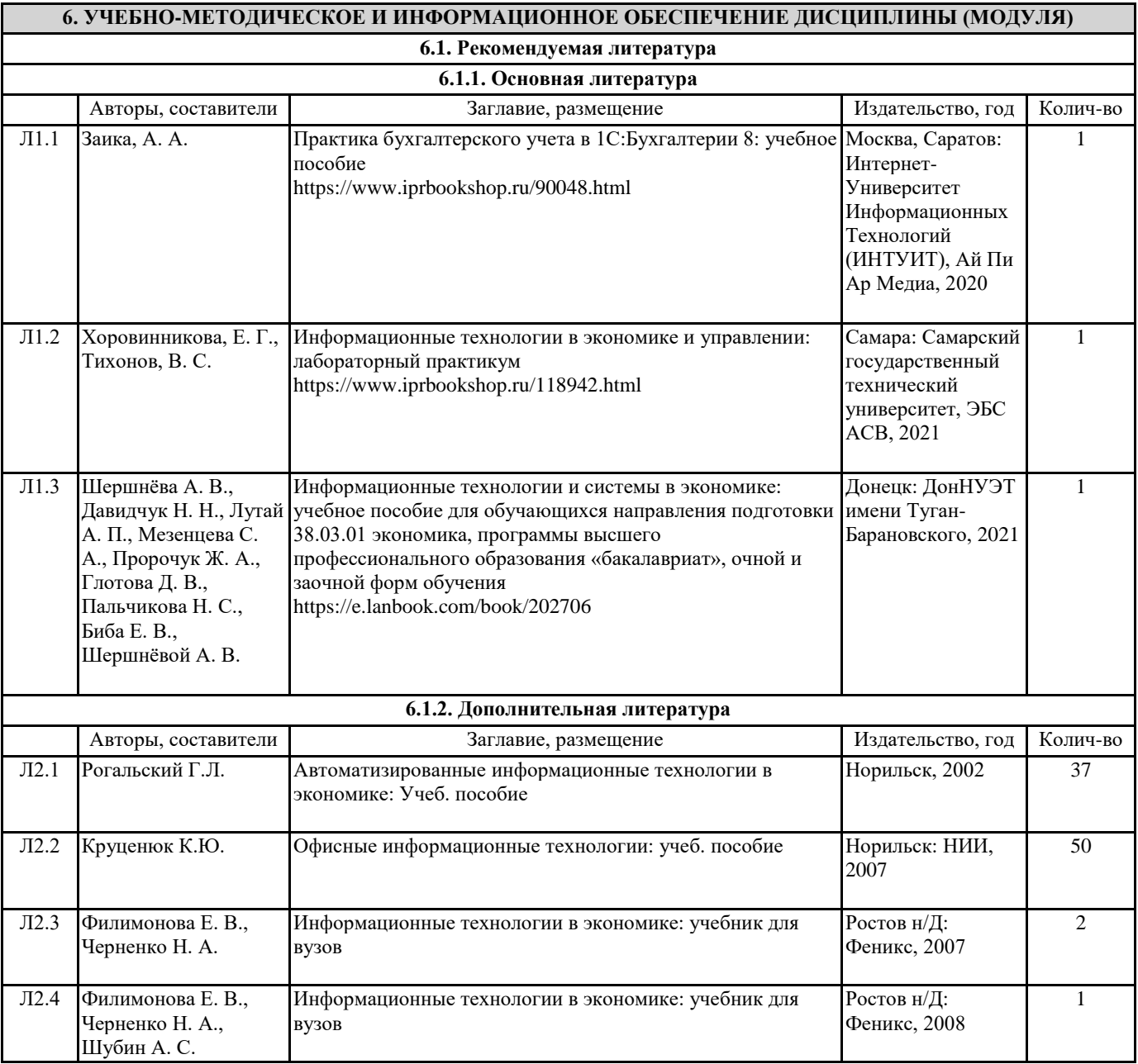

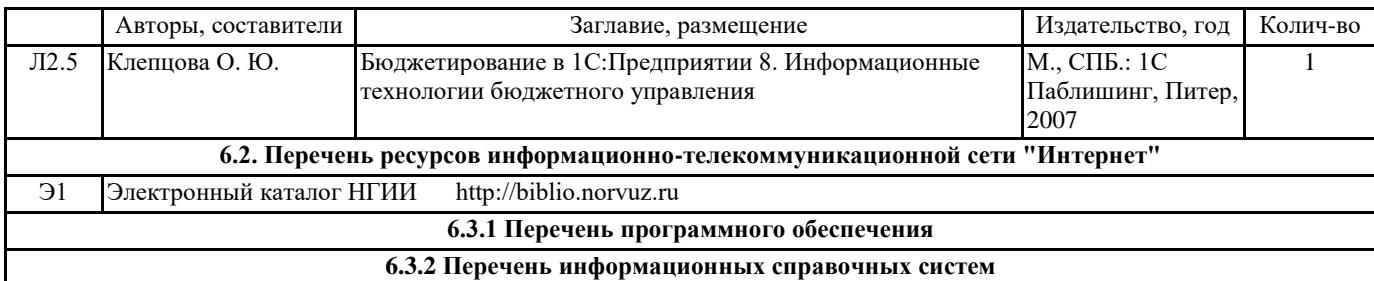

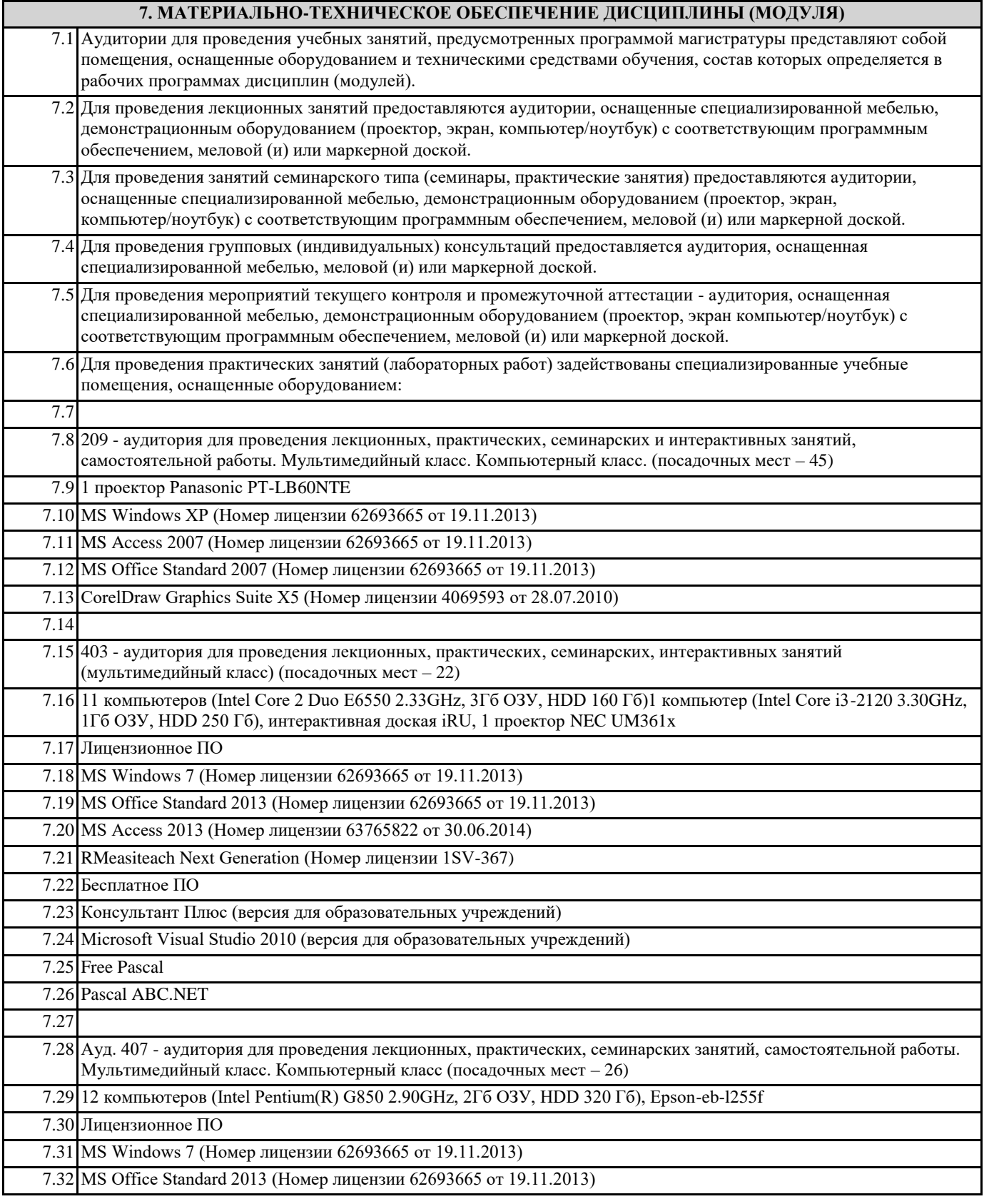

7.34 Бесплатное ПО

7.37 Pascal ABC.NET

7.43 HDD 1000 Гб,

7.45 Лицензионное ПО

7.36 Lazarus

7.39

7.33 MS Access 2013 (Номер лицензии 63765822 от

Graphics 630 (1 ГБ) 8Гб ОЗУ, SDD 250 Гб

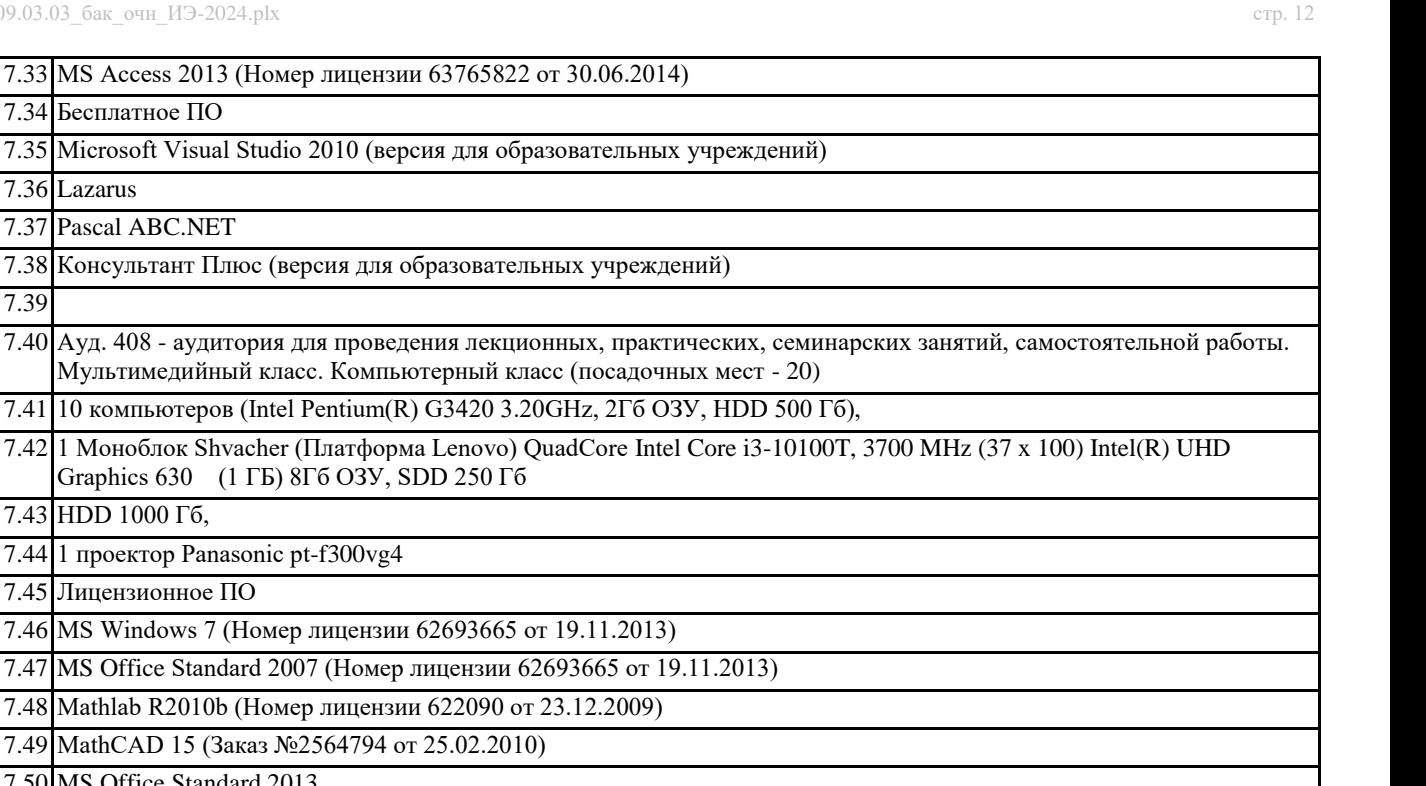

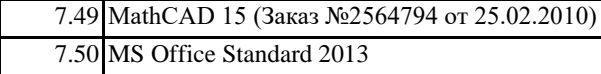

7.44 1 проектор Panasonic pt-f300vg4

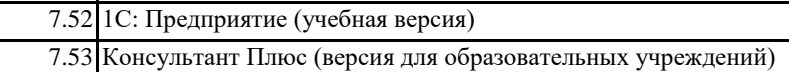

7.54 AnyLogic Personal Learning Edition

7.55 Microsoft Visual Studio 2010 (версия для образовательных учреждений)

7.56 PascalABC.Net 7.57 Blender 7.58

7.51 Бесплатное ПО

7.59 Ауд. 412 - аудитория для проведения лекционных, практических, семинарских и интерактивных занятий, самостоятельной работы. Мультимедийный класс. Компьютерный класс. (посадочных мест - 20)

7.60 10 компьютеров (Intel Pentium(R) G850 2.90GHz, 2Гб ОЗУ, HDD 320 Гб),

7.61 1 Моноблок Shvacher (Платформа Lenovo) QuadCore Intel Core i3-10100T, 3700 MHz (37 x 100) Intel(R) UHD Graphics 630 (1 ГБ) 8Гб ОЗУ, SDD 250 Гб

7.62 HDD 1000 Гб, 7.63 1 проектор Epson eb-455wi

7.64 Лицензионное ПО

7.65 MS Windows 7 (Номер лицензии 62693665 от 19.11.2013)

7.66 MS Office Standard 2013 (Номер лицензии 62693665 от 19.11.2013)

7.67 Microsoft Windows 10 Pro 7.68 Бесплатное ПО

7.69 AnyLogic Personal Learning Edition

7.70 Консультант Плюс (версия для образовательных учреждений)

7.71 PascalABC.Net

7.72 Lazarus 7.73 Blender

7.74

7.75 Ауд. 211 - аудитория для проведения лекционных, практических, семинарских и интерактивных занятий,

самостоятельной работы. Мультимедийный класс. Компьютерный класс. (посадочных мест - 18)

7.76 10 компьютеров (Intel Pentium G2120 3.10GHz, 2Гб ОЗУ, HDD 500 Гб)

7.77 Лицензионное ПО

7.78 MS Windows 7 (Номер лицензии 62693665 от 19.11.2013)

7.79 MS Office Standard 2007 (Номер лицензии 62693665 от 19.11.2013)

7.80 MS Access 2007 (Номер лицензии 62693665 от 19.11.2013)

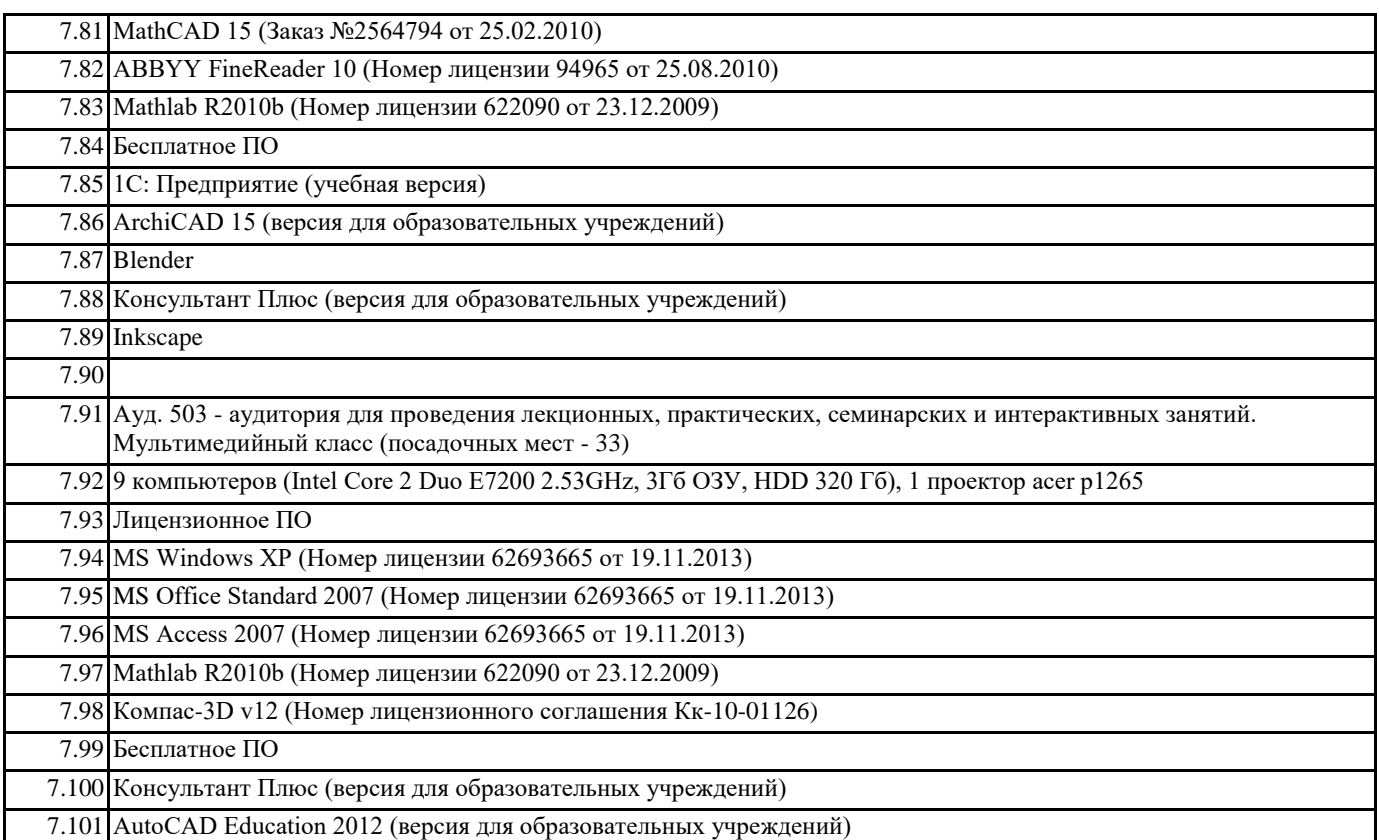

#### **8. МЕТОДИЧЕСКИЕ УКАЗАНИЯ ДЛЯ ОБУЧАЮЩИХСЯ ПО ОСВОЕНИЮ ДИСЦИПЛИНЫ (МОДУЛЯ)**

Система институтского образования при изучении данной дисциплины предполагает рациональное сочетание таких видов учебной деятельности, как лекции, практические работы, самостоятельная работа студентов, а также контроль полученных знаний.

Лекции представляет собой систематическое, последовательное изложение учебного материала. Это – одна из важнейших форм учебного процесса и один из основных методов преподавания в вузе. На лекциях от студента требуется не просто внимание, но и самостоятельное оформление конспекта. В качестве ценного совета рекомендуется записывать не каждое слово лектора (иначе можно потерять мысль и начать писать автоматически, не вникая в смысл), а постараться понять основную мысль лектора, а затем записать, используя понятные сокращения.

Практические работы позволяют научиться применять теоретические знания, полученные на лекции при решении конкретных задач. Чтобы наиболее рационально и полно использовать все возможности практических работ для подготовки к ним необходимо: разобрать лекцию по соответствующей теме, проработать дополнительную литературу и источники. Самостоятельная работа студентов способствует глубокому усвоения учебного материала и развитию навыков самообразования. Самостоятельная работа предполагает следующие составляющие: работа с текстами: учебниками, справочниками, дополнительной литературой, а также проработка конспектов лекций; работа над темами для самостоятельного изучения;участие в работе студенческих научных конференций; подготовка к экзамену. Кроме базовых учебников рекомендуется самостоятельно использовать имеющиеся в библиотеке учебно-методические пособия. Независимо от вида учебника, работа с ним должна происходить в течение всего семестра. Эффективнее работать с учебником не после, а перед лекцией.

При ознакомлении с каким-либо разделом рекомендуется прочитать его целиком, стараясь уловить общую логику изложения темы. Можно составить их краткий конспект.

Степень усвоения материала проверяется следующими видами контроля: текущий (опрос, контрольные работы); защита практических работ; промежуточный (экзамен).

Экзамен – форма итоговой проверки знаний студентов.

Для успешной сдачи экзамена необходимо выполнить следующие рекомендации –готовиться к экзамену следует систематически, в течение всего семестра. Интенсивная подготовка должна начаться не позднее, чем за месяц-полтора до экзамена. Данные перед экзаменом три-четыре дня эффективнее всего использовать для повторения и систематизации материала.

Рекомендуемые средства, методы обучения, способы учебной деятельности, применение которых для освоения конкретных модулей рабочей учебной программы наиболее эффективно:

– обучение теоретическому материалу рекомендуется основывать на основной и дополнительной литературе, рекомендуется в начале семестра ознакомить студентов с программой дисциплины, перечнем теоретических вопросов для текущего промежуточного и итогового контроля знаний, что ориентирует и поощрит студентов к активной самостоятельной работе;

- рекомендуется проводить лекционные занятия с использованием мультимедийной техники (проектора). На первом занятии до студентов должны быть доведены требования по освоению материала, правила написания и сдачи практической работы, перечень рекомендуемой литературы. Желательно провести обзор тем, которые будут изучены в течение семестра с тем, чтобы студенты более осознанно подходили к выполнению работ. Также часть занятий проводятся в активной и

интерактивной форме.Учебный процесс, опирающийся на использование интерактивных методов обучения, организуется с учетом включенности в процесс познания всех студентов группы без исключения. Совместная деятельность означает, что каждый вносит свой особый индивидуальный вклад, в ходе работы идет обмен знаниями, идеями, способами деятельности. Организуются индивидуальная, парная и групповая работа, используется проектная работа, ролевые игры, осуществляется работа с документами и различными источниками информации и т.д.. Интерактивные методы основаны на принципах взаимодействия, активности обучаемых, опоре на групповой опыт, обязательной обратной связи. Создается среда образовательного общения, которая характеризуется открытостью, взаимодействием участников, равенством их аргументов, накоплением совместного знания, возможностью взаимной оценки и контроля.